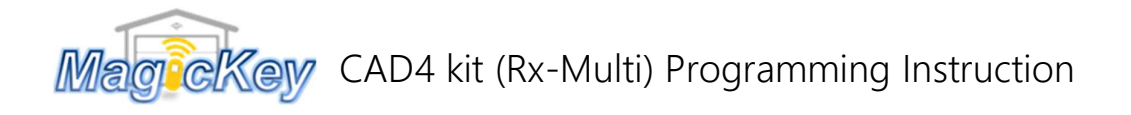

Step 1: Press S1 button on the top left corner of the receiver 1 sec, the signal L1 will light on .

Step 2: Press the desired button on the new remote 1 sec, signal L1 will be off

**Step 3:** Press the same button 1 sec again, L1 will start flashing  $\rightarrow$  When the LED L1 stops flashing, the programming is complete. Press the programmed button to test. If not working, repeat the above steps

How to delete the stored codes?

Press and hold the S1 button for 10 sec, all the stored codes will be removed. You can reprogram any remote following the above steps.

www.magickey.com.au